## **Fall 7: Logo fehlt bei der Weiterverarbeitung and Seite 1 von 4 <b>F07** Seite 1 von 4 **F07**

Für Ihre schnelle Faxanforderung: +49 (0)821 56862-11

Name/Firma

Ansprechpart

Kundannummar **Straße Maussummer** 

PLZ, Ort

-<br>E-Mail Datum

MEV Verlag GmbH Wolframstraße 3 86161 Augsburg<br>Tel.: +49 (0)821 56862-0 Fax: +49 (0)821 56862-11 Web: www.mev.de E-Mail: info@n

dos Pravishandhuchs

## PDF Aktuell . Vol. 24

## **Fall 7: Logo fehlt bei der Weiterverarbeitung**

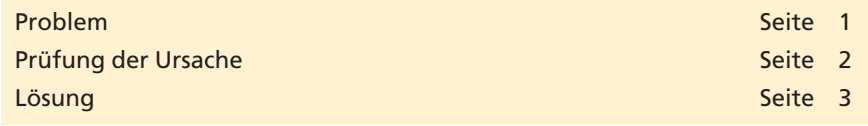

Werden PDF-Dokumente in andere Programme importiert und dort weiterverarbeitet, werden anschließend in der Regel nur die PDF-Seiteninhalte ausgegeben. Acrobat-eigene-Objekte, wie z. B. Formularfelder, Kommentare, Stempel etc. werden von den meisten Programmen beim PDF-Import ignoriert. Einige Anwender verwenden z. B. die Kommentarfunktionen, um Textinhalte oder Objekte in einem PDF-Dokument hinzuzufügen. Leider sind diese Objekte in einem PDF-Dokument nicht gleich zu identifizieren und verursachen somit unnötige Probleme bei der anschließenden Weiterverarbeitung in der Druckvorstufe.

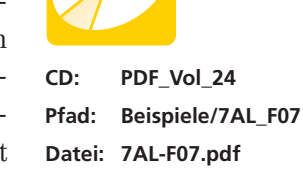

**Übersicht**

*Bei diesem Beispieldokument wurde das MEV-Logo, das im PDF-Dokument enthalten war, bei der Weiterverarbeitung in einem anderen Anwendungsprogramm nicht angezeigt und nicht ausgegeben.*

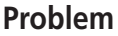

Hiermit bestelle ich Exemplar(e) der Ergänzungsausgabe Vol. \_\_\_ des Praxishandburgsausgabe Vol. \_\_\_ des Praxishandburgsausgabe Vol. \_\_\_\_ des Praxishandburgsausgabe Vol. \_\_\_\_ des Praxishandburgsausgabe Vol. \_\_\_\_\_ des Praxishandburgsausgabe Vol. \_\_\_\_\_\_\_\_\_\_\_\_\_\_\_

Nur als aktiver Abonnent erhalte ich diese zum

Noonnementpreis von EUR 51,–/CHF 98,–,<br>Für Nichtabonnenten beträgt der Preis EUR 60,–/<br>CHF 128,–, alle Preise zzgl. MwSt., Porto und

Verpackung. Lieferung, solange der Vorrat reicht.

t bekannt, dass ich die Ware innerhalb von<br>Lieferung an den MEV Verlag zurücksende<br>e Fristwahrung genügt das Absendedatum<br>ch von allen Verpflichtungen aus der Beste

Bei diesem Beispieldokument handelt es sich um eine nachgebaute Anzeige, die für den Anzeigenumbruch in ein anderes Anwendungsprogramm (z. B. QuarkXPress oder Adobe InDesign) eingebaut werden sollte. In der Anzeige und bei der anschließenden Ausgabe fehlte das **MEV-Logo** komplett. Wird das PDF in Acrobat geöffnet, wird das Logo jedoch angezeigt.

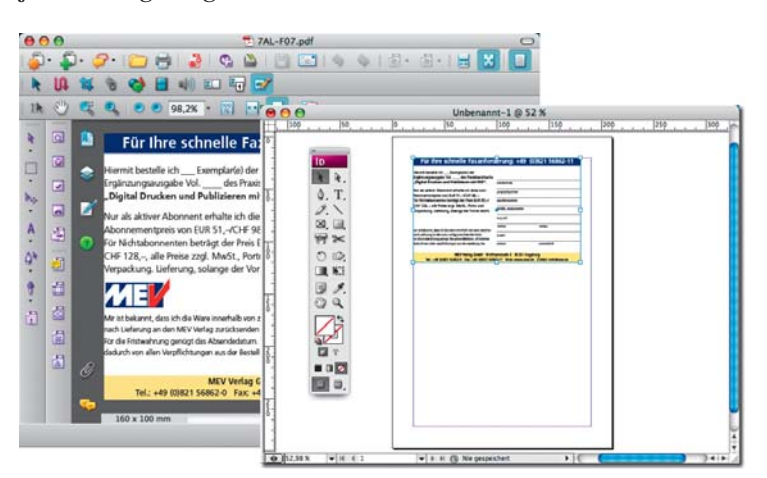

## **Logo fehlt nach dem Importieren in InDesign**

**TOP** 

*In Adobe Acrobat wird das MEV-Logo angezeigt. Wurde die PDF-Datei z. B. in InDesign importiert, fehlt das Logo.*

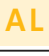